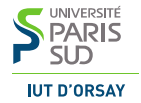

### M3101 · Principes des systèmes d'exploitation

Sockets (fin) – Multiplexage

IUT d'Orsay · DUT Informatique · 2015 / 2016

### Serveur UDP — uniprocessus

```
1 int sserveur = socket(AF_INET, SOCK_DGRAM, 0);
2 struct sockaddr_in saddr = \{0\}, caddr = \{0\};
3 saddr.sin_family = AF_INET; // domaine IPv4
4 saddr.sin_port = htons(PORT); // port en format réseau
5 saddr.sin_addr.s_addr = htonl(INADDR_ANY); // toute adresse
6 bind(sserveur, (struct sockaddr*) &saddr, sizeof(saddr));
7 while (1) { // traiter les requêtes entrantes
8 int calen = sizeof(caddr); // préparer calen pour recvfrom()
9 int nbLus = recvfrom(sserveur, &requete, sizeof(requete),
10 0, (struct sockaddr*) &caddr, &calen);
11 if (nbLus == 0) continue; // un datagramme vide
12 ... \frac{1}{2} ... \frac{1}{2} traiter la requête
13 sendto(sserveur, &reponse, sizeof(reponse),
14 0, (struct sockaddr*) &caddr, calen); }
15 close(sserveur);
```
### Serveur TCP — multiprocessus

```
1 int secoute = socket(AF_INET, SOCK_STREAM, 0);
2 ... // préparer la structure d'adresse
3 bind(secoute,(struct sockaddr*) &saddr,sizeof(saddr));
4 listen(secoute,5); // passer la socket en mode écoute
5 while (1) { // traiter les demandes de connexion
6 int calen = sizeof(caddr); // préparer calen pour accept()
7 sservice = accept(secoute,(struct sockaddr*) &caddr,&calen);
8 if (fork() > 0) { close(sservice); continue; /* goto 5 */}
9 while (1) { // le code du processus dédié à la connexion
10 int nbLus = read(sservice, &requete, sizeof(requete));
11 if (nbLus <= 0) break; // fin de connexion
12 ... \frac{1}{2} ... \frac{1}{2} traiter la requête
13 write(sservice, &reponse, sizeof(reponse)); }
14 shutdown(sservice, SHUT_RDWR);
15 close(sservice);
16 exit(0); }
17 close(secoute);
```
### Architecture du serveur

Multiprocessus est bien adaptée aux applications où les connexions client sont indépendantes

 $\blacktriangleright$  les fils héritent la mémoire du père mais ne la partagent pas

Si les connexions client sont interdépendantes les processus dédiés doivent échanger des données

- ▶ tubes, sockets Unix, mémoire partagée, queues de messages...
- Q : Peut-on gérer toutes les connexions dans un seul processus serveur ?
- R : Oui, mais on est obligé à suivre plusieurs canaux en même temps
	- ▶ socket d'écoute, sockets de service, tubes, entrée standard...

#### Solution : multiplexage

### Ensembles de descripteurs

Type fd\_set — ensemble de descripteurs de fichiers

Peut stocker les descripteurs entre 0 et FD\_SETSIZE−1

Quatre opérations :

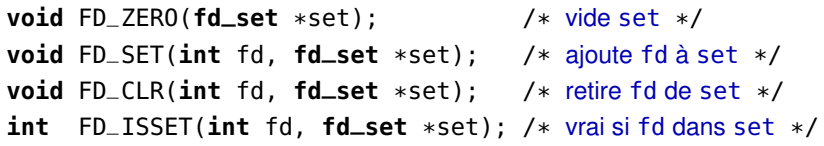

Implémentés comme tableaux de bits, une case par descripteur

Sous Linux : FD\_SETSIZE  $=$  1024, sizeof (fd\_set)  $=$  128 octets

# **Multiplexage**

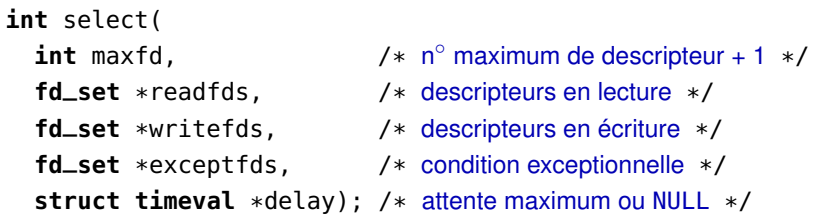

Se met en attente jusqu'à ce que au moins un descripteur soit prêt :

- $\triangleright$  dans readfds  $\ightharpoonup$  prêt pour lecture : read() ne bloquera pas
- $\triangleright$  dans writefds  $\enspace$   $\enspace$  prêt pour écriture : write () ne bloquera pas
- $\triangleright$  dans except fds une exception est arrivée (p.e. données OOB)

Garde dans chaque ensemble les descripteurs prêts, retire les autres

Renvoie le nombre de descripteurs prêts,

0 si le temps d'attente s'écoule, ou −1 en cas d'erreur

### Exemple : tester sans bloquer

```
1 int is_ready(int fd) {
2 fd_set ensemble; // déclarer l'ensemble
3 struct timeval delai; // déclarer le délai
4
5 FD_ZERO(&ensemble); // vider l'ensemble
6 FD_SET(fd, &ensemble); // ajouter le descripteur
7 delai.tv_sec = 0; // zéro seconde...
8 delai.tv_usec = \theta; // ...et zéro micro-seconde
9
10 // Si select() a échoué, on renvoie -1.
11 if (select(fd+1, &ensemble, NULL, NULL, &delai) < 0)
12 return -1;
13
14 // Si fd est dans le premier ensemble de retour
15 // de select(), c'est qu'il est prêt en lecture.
16 return (FD_ISSET(fd, &ensemble) ? 1 : 0); }
```
### Exemple : tester sans bloquer

```
1 int is_ready(int fd) {
2 fd_set ensemble; // déclarer l'ensemble
3 struct timeval delai; // déclarer le délai
4
5 FD_ZERO(&ensemble); // vider l'ensemble
6 FD_SET(fd, &ensemble); // ajouter le descripteur
7 delai.tv_sec = 0; // zéro seconde...
8 delai.tv_usec = 0; // ...et zéro micro-seconde
9
10 // Si select() renvoie 1, c'est que fd est prêt.
```
**return** select(fd+1, &ensemble, NULL, NULL, &delai); }

### Exemple : un simple netcat

```
1 fd_set ensemble, temp; // déclarer les ensembles
2 char message[BUFFER_SIZE]; // déclarer le tampon
3 int sclient; // déclarer la socket
4 ... // établir une connexion
5 FD_ZERO(&ensemble); // vider l'ensemble principal
6 FD_SET(0,&ensemble); // ajouter l'entrée standard
7 FD_SET(sclient,&ensemble); // ajouter la socket
8 while (1) {
9 temp = ensemble; // copier l'ensemble
10 select(sclient+1, &temp, NULL, NULL, NULL);
11 if (FD_ISSET(0, &temp)) { // l'entrée standard est prête
12 lus = read(0, message, BUFFER_SIZE);
13 if (lus > 0) write(sclient, message, lus); else break; }
14 if (FD_ISSET(sclient, &temp)) { // la socket est prête
15 lus = read(sclient, message, BUFFER_SIZE);
16 if (lus > 0) write(1, message, lus); else break; } }
17 shutdown(sclient, SHUT_RDWR); // fermer la connexion
18 close(sclient); // fermer la socket
```
## Exemple : un simple echo

```
1 ... // socket(), bind(), listen()
2 FD_ZERO(&ensemble); // vider l'ensemble principal
3 FD_SET(secoute,&ensemble); // ajouter la socket d'écoute
4 int max = secoute; // n◦ maximum de descripteur
5 while (1) {
6 temp = ensemble; // copier l'ensemble
7 select(max+1, &temp, NULL, NULL, NULL);
8 for (int fd = 0; fd <= max; fd++) {
9 if (!FD_ISSET(fd, &temp)) continue; // fd pas prêt
10 if (fd == secoute) { // demande de connexion
11 int ss = accept(secoute, NULL, NULL);
12 FD_SET(ss, &ensemble); // ajouter socket de service
13 if (ss > max) max = ss; // mettre max à jour
14 continue; /* au suivant */ }
15 \textbf{if} ((nbLus = read(fd, message, BUFFER_SIZE)) <= 0) {
16 FD_CLR(fd, &ensemble); // retirer socket de service
17 shutdown(fd, SHUT_RDWR); // fermer la connexion
18 close(fd); continue; /* au suivant */ }
19 write(fd, message, nbLus); /* réponse */ } }
```